# Преподаватель спец.дисциплин: Заббарова Р.Н.

# **Деловая информатика**

### **ТЕХНОЛОГИЯ СОЗДАНИЯ И ОБРАБОТКИ ГРАФИЧЕСКОЙ И МУЛЬТИМЕДИЙНОЙ ИНФОРМАЦИИ**

**Компьютерная графика** – технология создания и обработки графических изображений при помощи аппаратных и программных средств компьютера.

### **Этапы развития компьютерной графики:**

1) псевдографическая печать на знаковом печатном устройстве в виде мозаики из символов;

2) вывод графических изображений (графиков, диаграмм, чертежей) на бумагу с помощью плоттера;

3) использование графических пакетов общего назначения для вывода графических изображений на экран монитора, на бумагу с помощью цветных принтеров.

# **Области применения компьютерной графики**

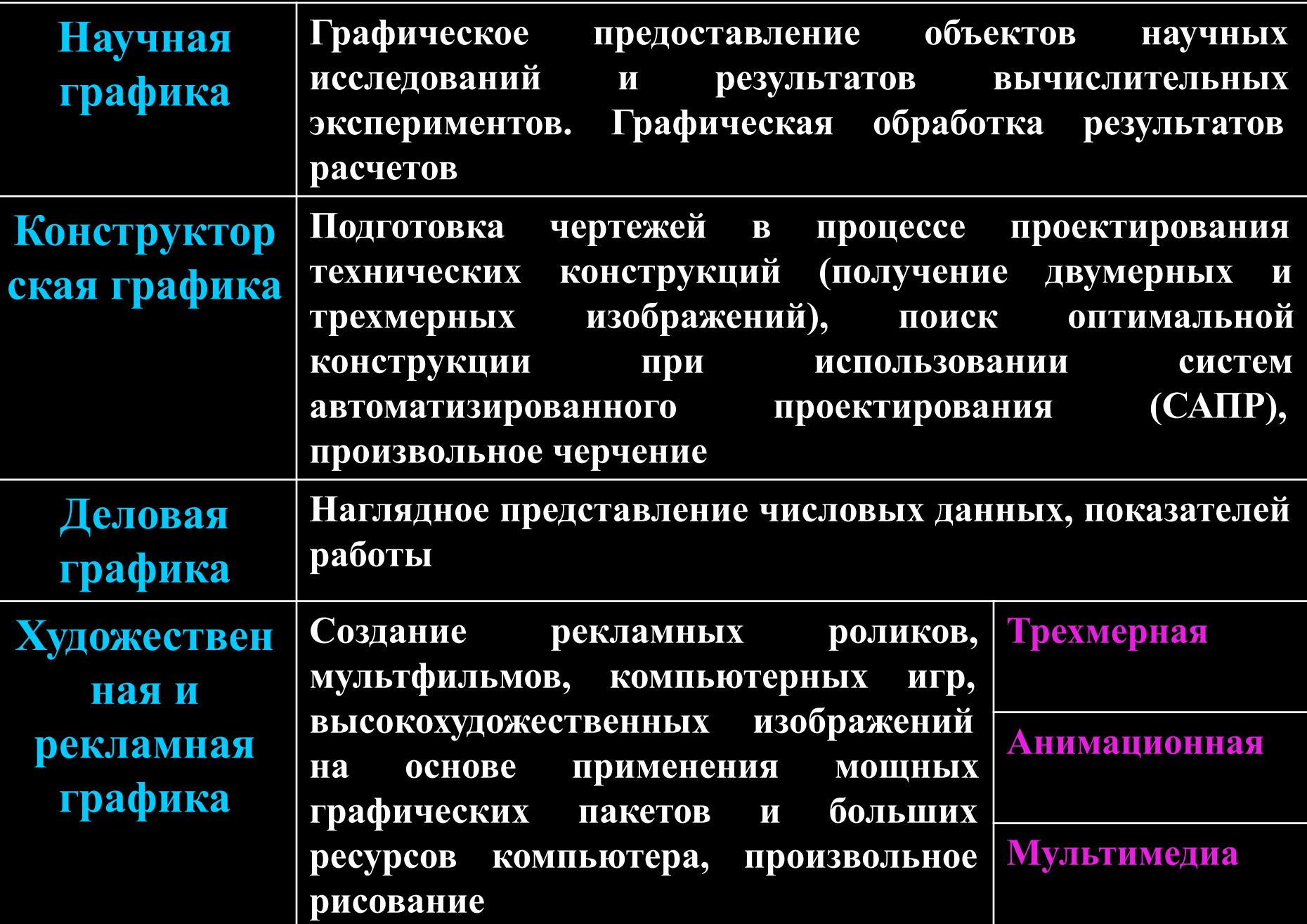

**Графический редактор** – прикладная программа, предназначенная для создания и обработки графических изображений с помощью компьютера.

### **Графические файлы делятся на:**

- растровые (.bmp, .pic, .gif, .tiff, .psd, .jpg);
- $\Box$  векторные (.wmf, .cdr, .dxf).

### **Возможности графических редакторов:**

- 1. использование цветов палитры и инструментов для создания и редактирования графических изображений;
- 2. увеличение фрагментов изображения для обработки мелких деталей изображения;
- 3. добавление к рисункам текста
- 4. преобразование фрагментов (повернуть, растянуть, наклонить, обратить цвет, вырезать, переместить, скопировать, очистить);
- 5. хранение рисунков на внешних носителях в виде графических файлов.

### **Режимы работы графического редактора:**

- рисование;
- выбор и настройка инструмента;
- выбор и создание цветов;
- работа с внешними устройствами.

### **Интерфейс графического редактора**

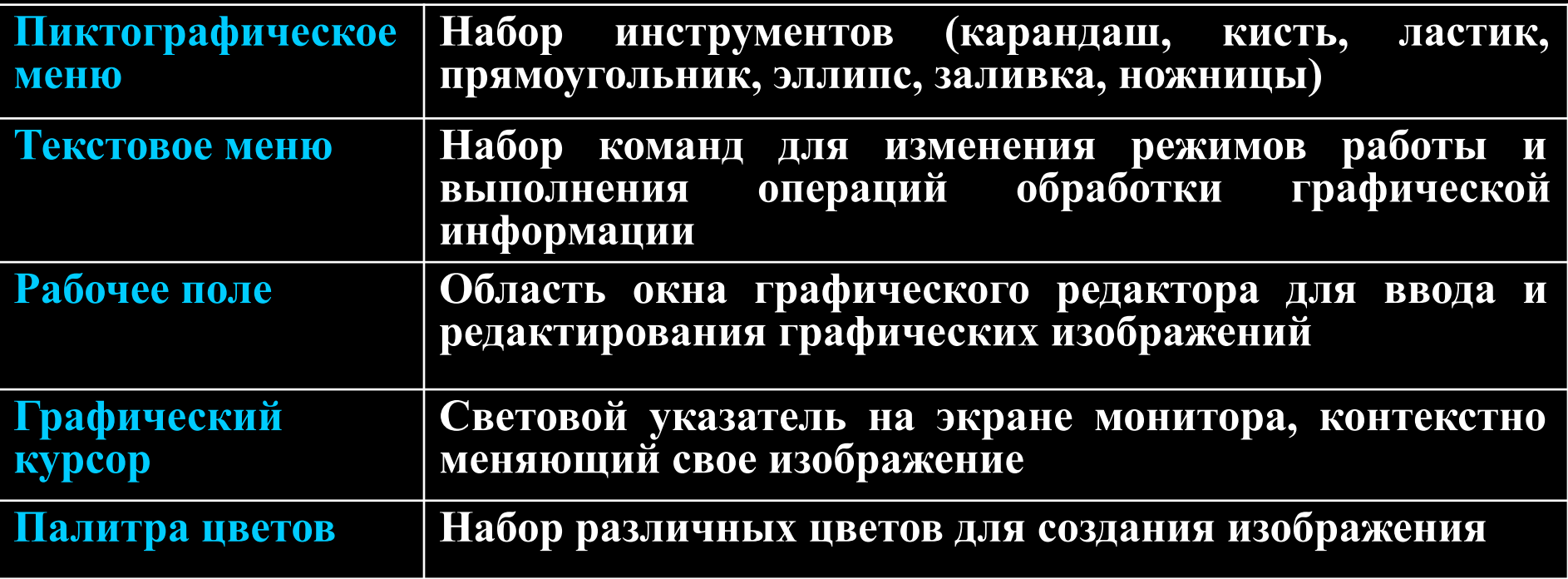

### **Примеры программ:**

- *растровые редакторы*: Paint, Adobe PhotoShop, CorelPhotoPaint;
- *векторные редакторы*: CorelDraw, adobe Illustrator, встроенный графический редактор в текстовый процессор Word.

**Мультимедиа** – технология, которая позволяет одновременно использовать различные формы представления информации и ее методы обработки при помощи аппаратных и программных средств компьютера.

**Мультимедийный продукт** – интерактивная компьютерная разработка, в состав которой могут входить музыкальное сопровождение, видеоклипы, анимация, галереи картин и слайдов, различные базы данных. Мультимедийные технологии используются в энциклопедиях различных областей, обучающих программах, играх.

**Компьютерные презентации** – это последовательность слайдов, содержащих различные мультимедийные объекты.

**Показатели качества мультимедийных продуктов:**

- качество и достоверность излагаемого материала;
- качество графического материала;
- качество звукового сопровождения;
- наличие видеоматериалов и их качество;
- интерактивные возможности;
- дружественный интерфейс.

### **Программные средства подготовки мультимедийных**

#### **материалов**

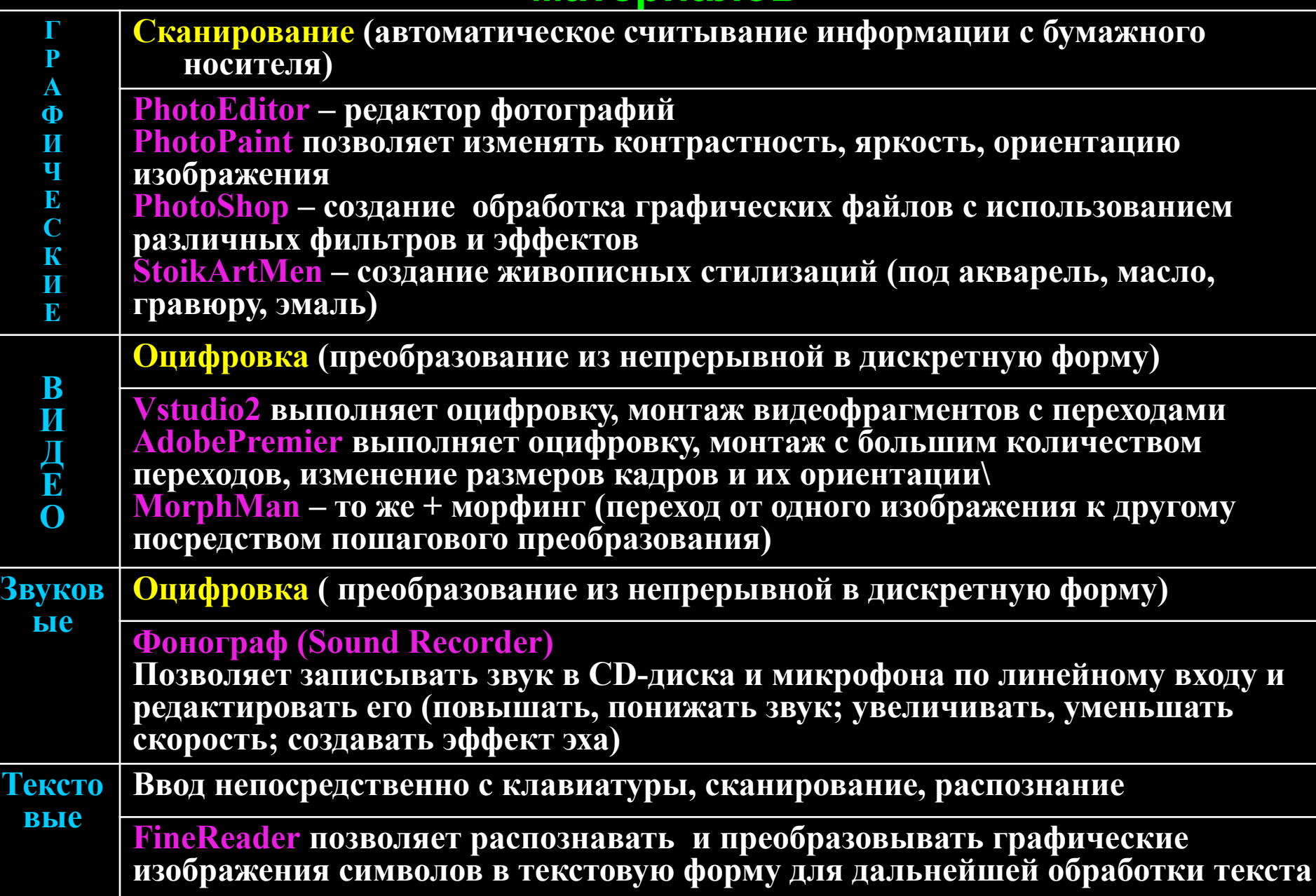

### **ТЕХНОЛОГИЯ СОЗДАНИЯ И ОБРАБОТКИ ТЕКСТОВОЙ ИНФОРМАЦИИ**

**Текстовые данные –** последовательность символов компьютерного алфавита, каждый из которых кодируется двоичным кодом в соответствии с таблицей кодировки.

**Редактирование** – процесс преобразования, в результате которого изменяется содержание текста.

**Форматирование** – процесс преобразования, в результате которого изменяется оформление текста.

**Текстовый редактор** – программа, предназначенная для создания, редактирования, сохранения в текстовом файле (расширение .txt) и вывода на печать текста.

### Назначение всех текстовых редакторов:

- быстрое и качественное редактирование;
- компактность хранения;
- возможность многократного использования.

**Текстовый процессор** – это мощный текстовый редактор, предназначенный для создания, просмотра, редактирования, форматирования, сохранения и печати текстовых документов (расширение .doc), который может содержать объекты различной природы.

### **Текстовый процессор**

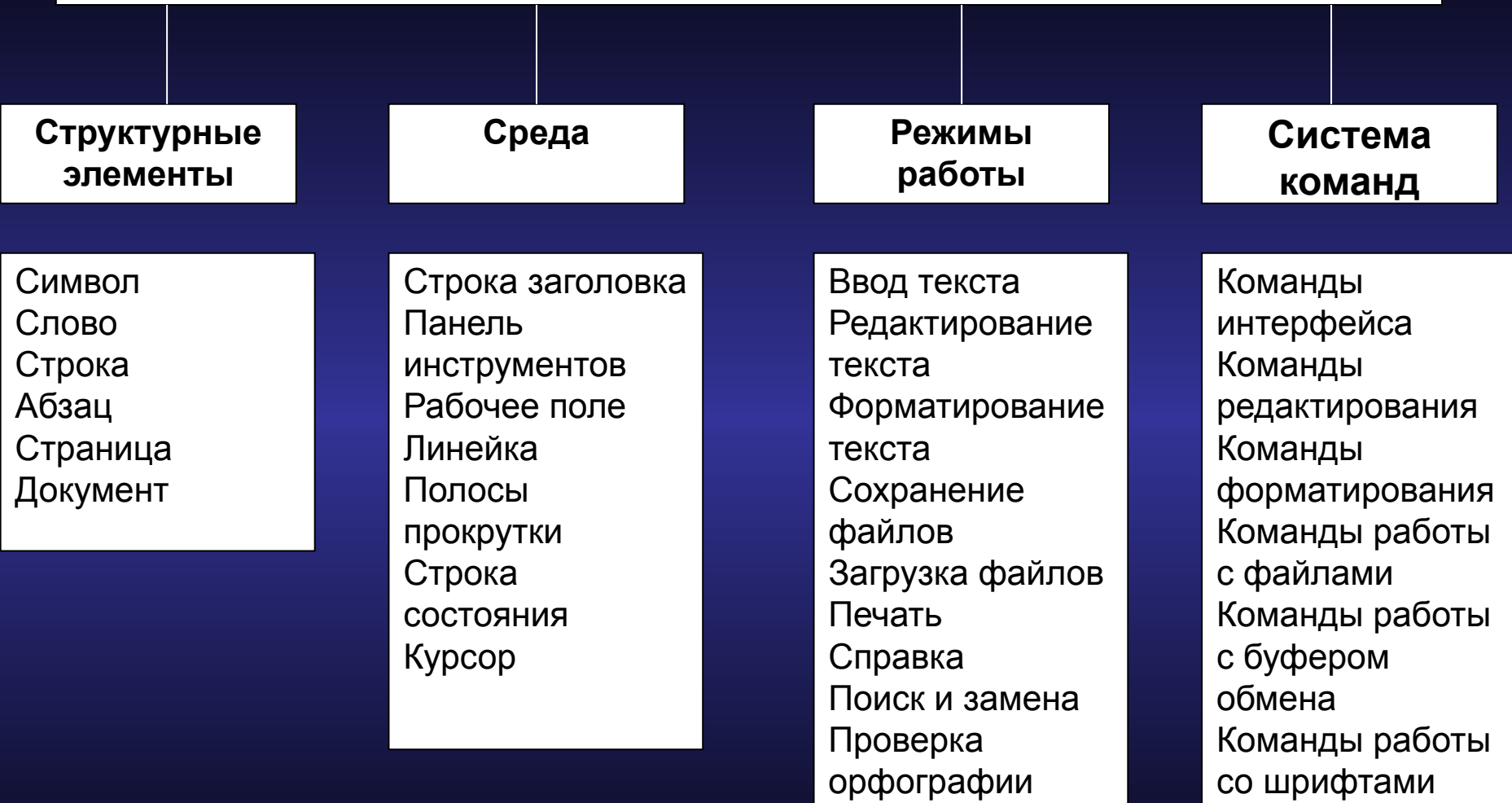

со шрифтами

#### **Группы операций** с текстовыми данными:

- основной стандарт редактирования (ввод символов, перемещение по тексту, удаление и вставка строк);

- базовый набор операций с текстом (поиск и замена фрагментов текста, сохранение и печать файла или его фрагмента);

- работа над текстовыми документами (форматирование символов, абзацев, страниц, документов в целом, проверка правописания, автоматический перенос слов).

#### **Правила компьютерного набора текста:**

 - знаки препинания не отделяются пробелом от предшествующего текста (допускается отделять пробелом только вопросительный знак);

- знаки «процент», «градус», «минута», «секунда», от цифр не отделяются пробелом;

- цифра отделяются от № и § одним неразрывным пробелом;

- дефис не отделяется пробелом от предшествующего и

последующего текста;

- тире (<Ctrl>+минус на числовой клавиатуре) отделяется пробелом от предшествующего и последующего текста;

- слова, заключенные в кавычки или скобки, не должны отделяться от них пробелами;

- точки в конце заголовков не ставятся;

- после предлога, с которого начинается предложение, ставиться неразрывный пробел;

- неразрывный пробел ставят при вводе дат (которые не принято располагать на двух строчках), фамилий с инициалами и т.п.;

- в конце общеупотребительных сокращений «кг», «т», «ц», «км» точка не ставится»

- сокращения типа «т.д.» и «с.Г.» записываются без пробела;

- сокращения «и др.», «и т.д.», «и т.п.» могут применяться только в конце предложения, в середине предложения их нужно записывать полностью;

- там, где нужен пробел, но недопустим перенос на следующую строку, ставить неразрывный пробел;

- там, где нужен дефис недопустим перенос на следующую строку, необходимо ставить неразрывный дефис;

- нажимать клавишу <Enter> только для начала нового абзаца.

**Основными элементами** текстового документа являются символы, слова, строки, абзацы.

**Символ** – минимальный объект текстовой информации.

**Слово** – произвольная последовательность символов, ограниченная с обеих сторон служебными символами (пробелом, дефисом, точкой, запятой и т.п.)

**Абзац** – произвольная последовательность символов, замкнутая символом «возврат каретки»

**Строка** – произвольная последовательность символов между левой и правой границей абзаца.

**Страница** – последовательность символов, ограниченная параметрами страницы документа.

**Текстовый документ** сохраняется в файле, содержащем, помимо алфавитно-цифровых и служебных символов, двоичную информацию о форматировании текста, различные объекты, в том числе и графические.

**Шрифт** – набор символов, внешний вид которых единообразен.

#### **Способ формирования шрифтов:**

- Растровый кодирование точек битовой матрицы. Растровые шрифты хранятся в файлах с расширением .*fon.*
- Векторный расчет контуров символов по определенным формулам. Векторные шрифты хранятся в файлах с расширением .*ttf.*

#### **Характеристики шрифтов:**

- кегль – размер шрифта (1пункт = 1/72 дюйма = 0,353 мм, 1 дюйм = 2,54 см);

- гарнитура – вид шрифта, одного рисунка (например, *Times New Roman, Arial, Courier*);

- начертание (обычный, полужирный, курсив, полужирный курсив);

- ширина (пропорциональный, моноширинный).

 **Стиль** – определенное оформление, присущее абзацу текста.

Основными элементами стиля являются:

- гарнитура, кегль и начертание шрифта;

- интерлиньяж (расстояние между строками);

- метод выравнивания (по левому или по правому краю, по центру, по ширине);

- красная строка, абзацный отступ слева и справа;

- интервал между абзацами.

**Составной документ** – документ, содержащий объекты разного происхождения, разной природы (текст, графика, звук и т.д.).

 Программы, создающие и обрабатывающие текстовую информацию, можно разделить на:

- редакторы общего назначения (например, Блокнот, Editor);
- редакторы исходных текстов программ (встроенные редакторы систем программирования, например, Turbo Pascal, QBasic);
- редакторы научных документов (например, ChiWriter, Tex);
- процессоры общего назначения (например, Microsoft Word);
- издательские системы (например, Adobe PaageMaker, Corel Ventura).

### **ТЕХНОЛОГИЯ СОЗДАНИЯ И ОБРАБОТКИ ЧИСЛОВОЙ ИНФОРМАЦИИ В ЭЛЛЕКТРОННЫХ ТАБЛИЦАХ**

 **Электронная таблица** – организация данных в виде прямоугольной таблицы (матрицы), в которой числовые данные одних ячеек таблицы могут автоматически вычисляться через числовые данные других ячеек.

 **Табличный процессор** – программа автоматической обработки числовых данных в виде электронной таблицы для визуального оформления результатов численных экспериментов.

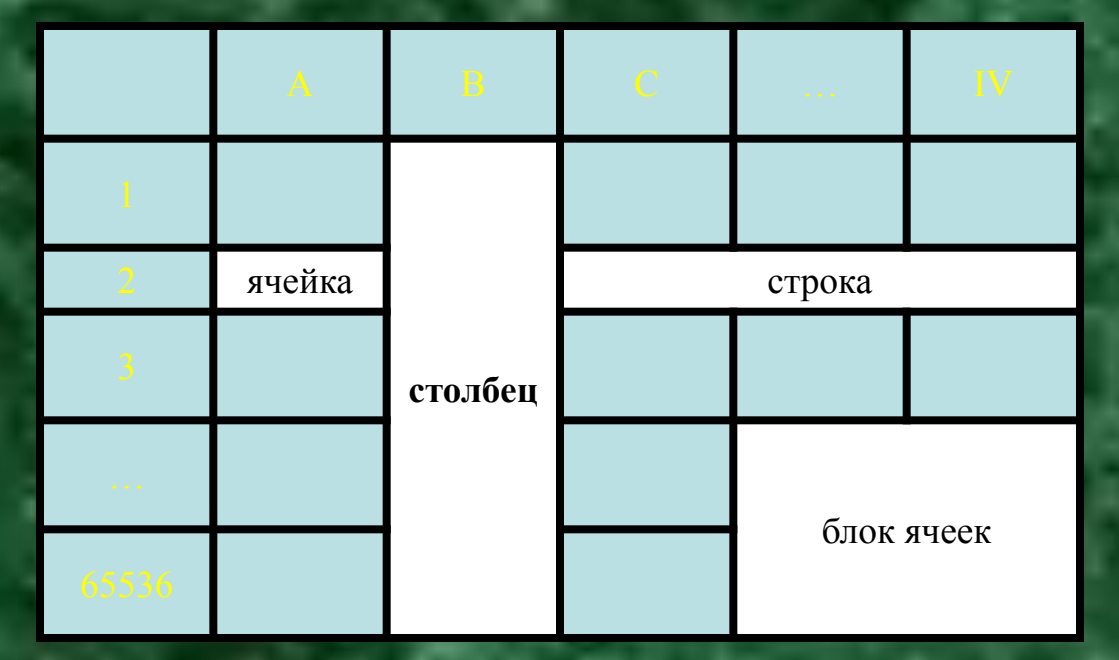

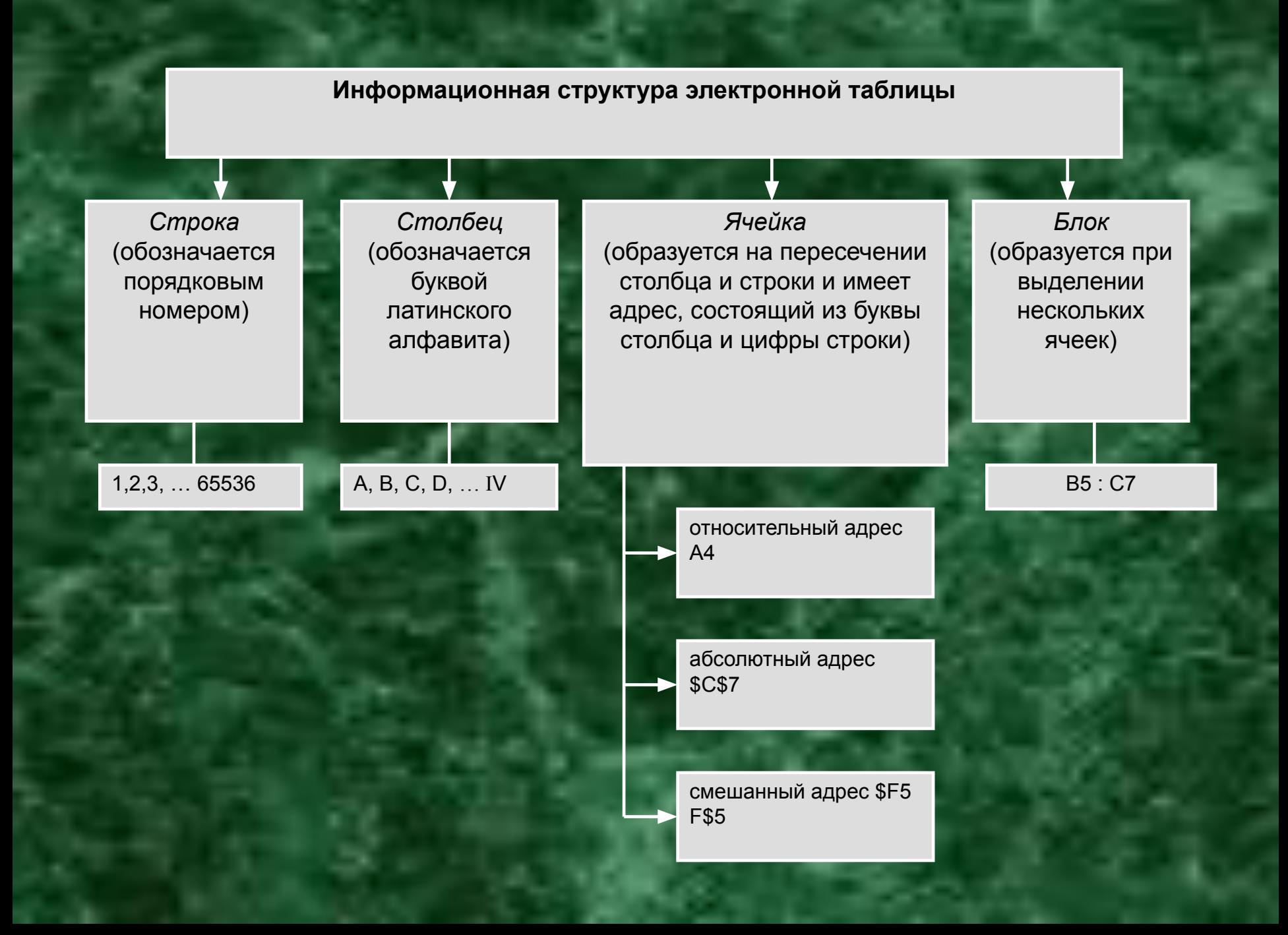

 **Ячейка – основной структурный элемент электронной таблицы. В ячейку таблицы можно ввести исходные данные – число или текст, а также формулу для расчета числовых данных.**

 **Число – последовательность цифр, которая может начинаться со знака «+» или «−» и содержать символ «.» или «,» для отделения целой и дробной части. В ячейке электронной таблицы число по умолчанию выравнивается по правому краю**.

 **Формула – последовательность символов, начинающая со знака «=» и содержащая круглые скобки, числа, функции, адреса ячеек, соединенные между собой знаками операций.**

 **Текст – любая последовательность символов, которая не является ни числом, ни формулой. В ячейке электронной таблицы текст по умолчанию выравнивается по левому краю.**

 **Абсолютный адрес ячейки – адрес ячейки, который не изменяется при копировании и перемещении формулы.**

 **Относительный адрес ячейки – адрес ячейки, который изменяется при копировании и перемещении формулы.**

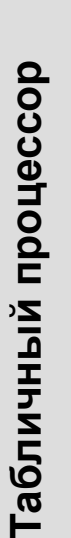

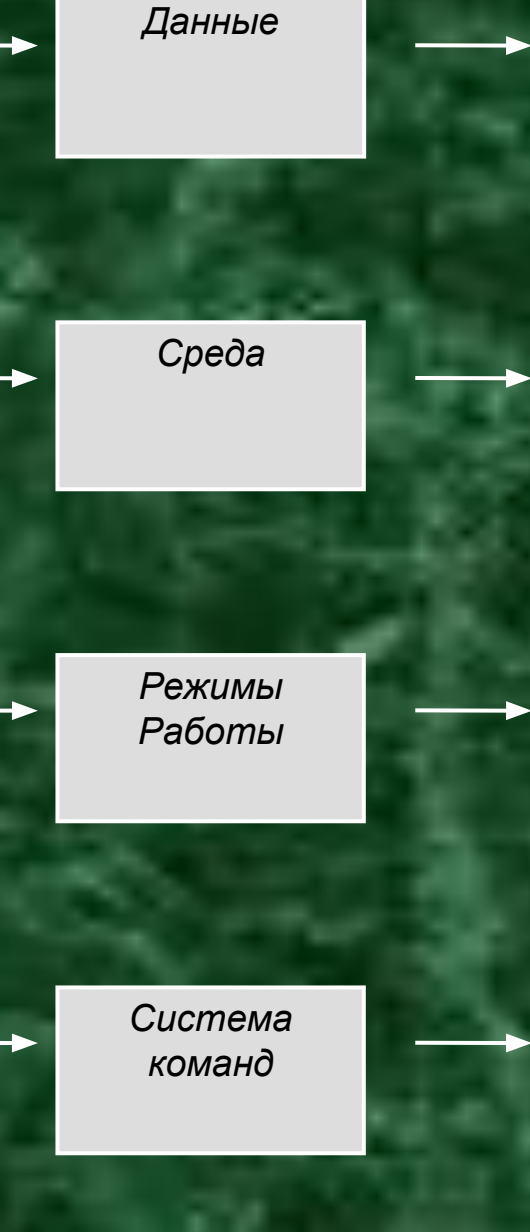

Числа Формулы (математические, логические, статистические и др.) Текст

Рабочее поле в виде таблицы Строка меню Панель инструментов Строка ввода и редактирования формул Курсор

Отображение значений или формул Ввод данных Редактирование Автоматический пересчет Диалоговый Графический

Редактирования Форматирования Работы с файлами Графическая обработка данных Поиск Сортировка

#### Круговая диаграмма

Столбчатая диаграмма (гистограмма)

Точечная диаграмма

Графическое отображение одного ряда данных, сравнение отдельных значений между собой и относительно общей суммы всех данных.

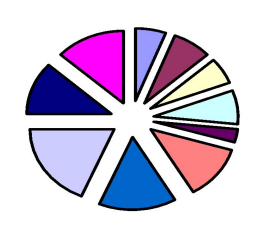

Графическое отображение нескольких рядов данных, сравнение отдельных значений в разные моменты времени

Графическое отображение значений функций при заданных аргументах на указанном диапазоне

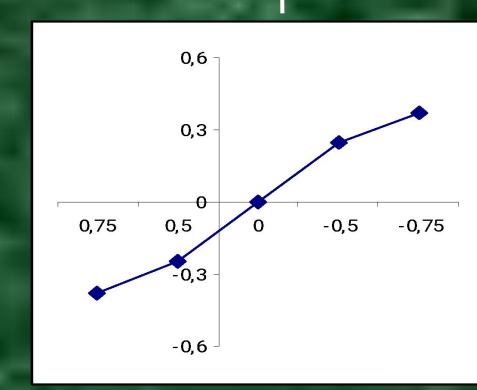

### **Типы диаграмм**

### **ТЕХНОЛОГИЯ СОЗДАНИЯ, ХРАНЕНИЯ, ПОИСКА И СОРТИРОВКИ ИНФОРМАЦИИ В БАЗАХ ДАННЫХ**

**База данных (БД)** – организация совокупности связанных данных о группе объектов какой-либо предметной области, обладающих одинаковым набором свойств и общими принципами описания и хранения.

#### **По характеру хранимой информации** БД делятся на:

- фактографические (картотеки);
- -документальны (архивы).

#### **По способу хранения данных** БД делятся на:

- централизованные хранится в памяти одной вычислительной системы
- распределенные состоит из нескольких, возможно, пересекающихся или дублирующих друг друга частей, хранится в памяти различных вычислительных систем.

#### **•По способу доступа к данным** БД бывают:

- с локальным доступом;
- с удаленным (сетевым) доступом:
- файл-сервер (выделение одной вычислительной машины в качестве центральной);
- клиент-сервер (рабочая станция, в соответствии с пользовательским запросом передает данные для их обработки).
- **•По структуре организации данных** БД делятся на:
- иерархические (используется структура в виде «дерева»);
- сетевые (любой порожденный элемент может иметь более одного порождающего элемента, т.е. «все со всеми»);
- -реляционные (данные представлены в виде прямоугольной таблицы)
- **•Таблицы** основной объект базы данных, хранилище информации.
- **•Запрос** (на выборку) требования для отбора данных из одной или нескольких таблиц по определенному пользователем условию.
- **• Форма** объект базы данных, предназначенный для ввода информации (бланк, который удобно заполнять для ввода данных в базу).
- **• Отчет** представление данных, отобранных по определенным требованиям.
- **• Ключевое поле** поле, значение которого служит для однозначного определения записи в таблицы (может быть счетчик).
- **• Ключ** одно или несколько ключевых полей, позволяющих идентифицировать записи таблицы и организовывать связи между таблицами.
- **• Счетчик** поле, содержащее порядковые номера записей в таблице.
- **• Система управления базами данных** (СУБД) комплекс программных средств, позволяющих создавать, хранить, обеспечивать сортировку и поиск данных, а также организовать доступ к ним в соответствии с принятой технологией обработки данных.

**Примеры** СУБД: MS Access, Dbase, Paradox, oracle, Clliper, FoxPro.

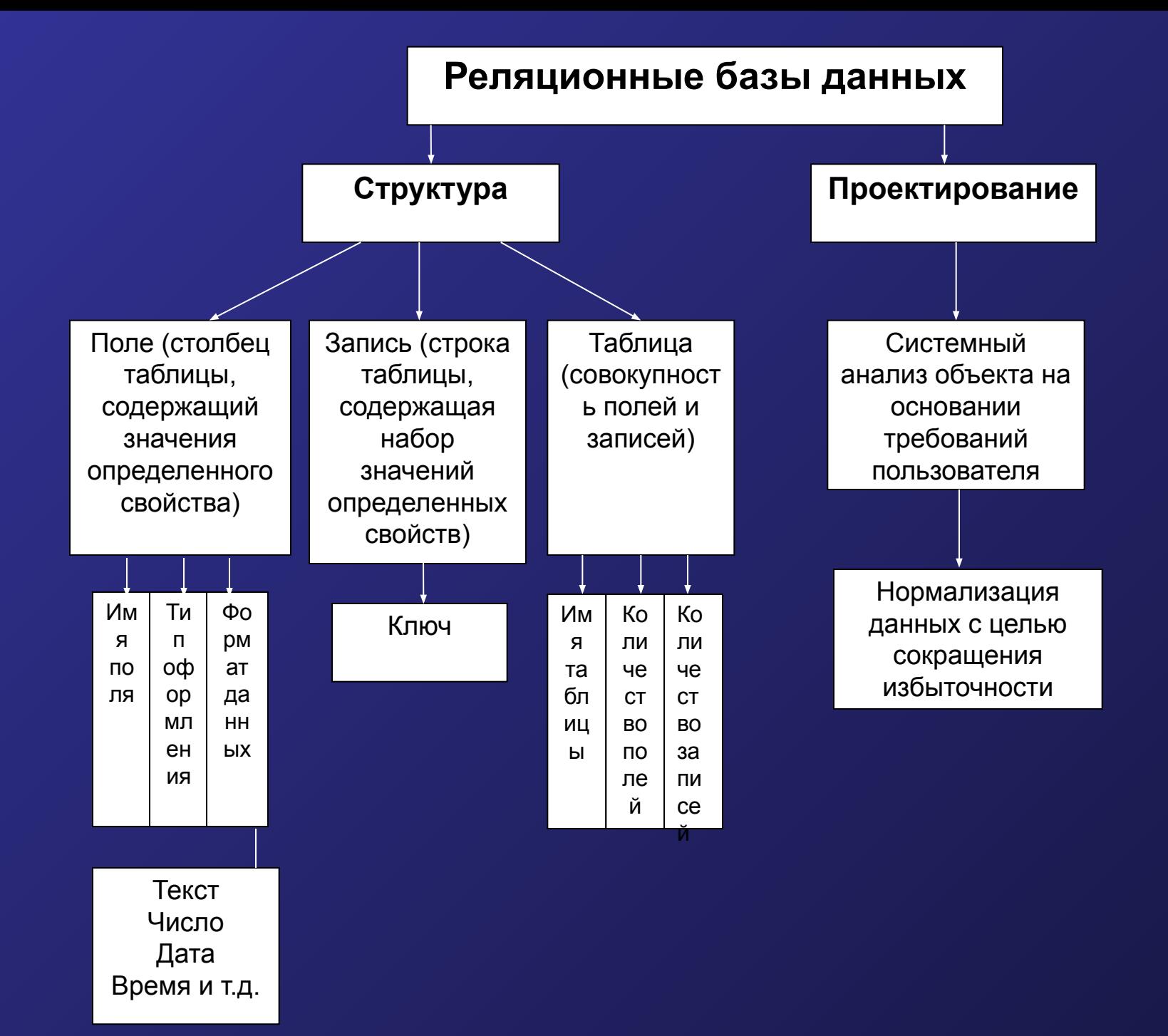

## **ТЕЛЕКОММУНИКАЦИОННЫЕ ТЕХНОЛОГИИ**

- **•Коммуникации** процесс, путь и технические средства передачи объекта или информации.
- **•Телекоммуникация** технический процесс передачи сообщений с помощью компьютерных сетей.
- **•Компьютерная коммуникационная среда** совокупность условий и компьютерных средств обмена информацией.
- **•Компьютерные сети** система компьютеров и их терминалов, связанных каналами передачи информации, которая предназначена для передачи, хранения и обработки информации и обеспечивает:
- быстрый обмен информацией;
- совместное использование ресурсов компьютера (аппаратных, программных).
- **•Требования** к компьютерным сетям:
- производительность;
- надежность и безопасность;
- расширяемость и масштабируемость;
- прозрачность и управляемость;
- совместимость (гетерогенность).

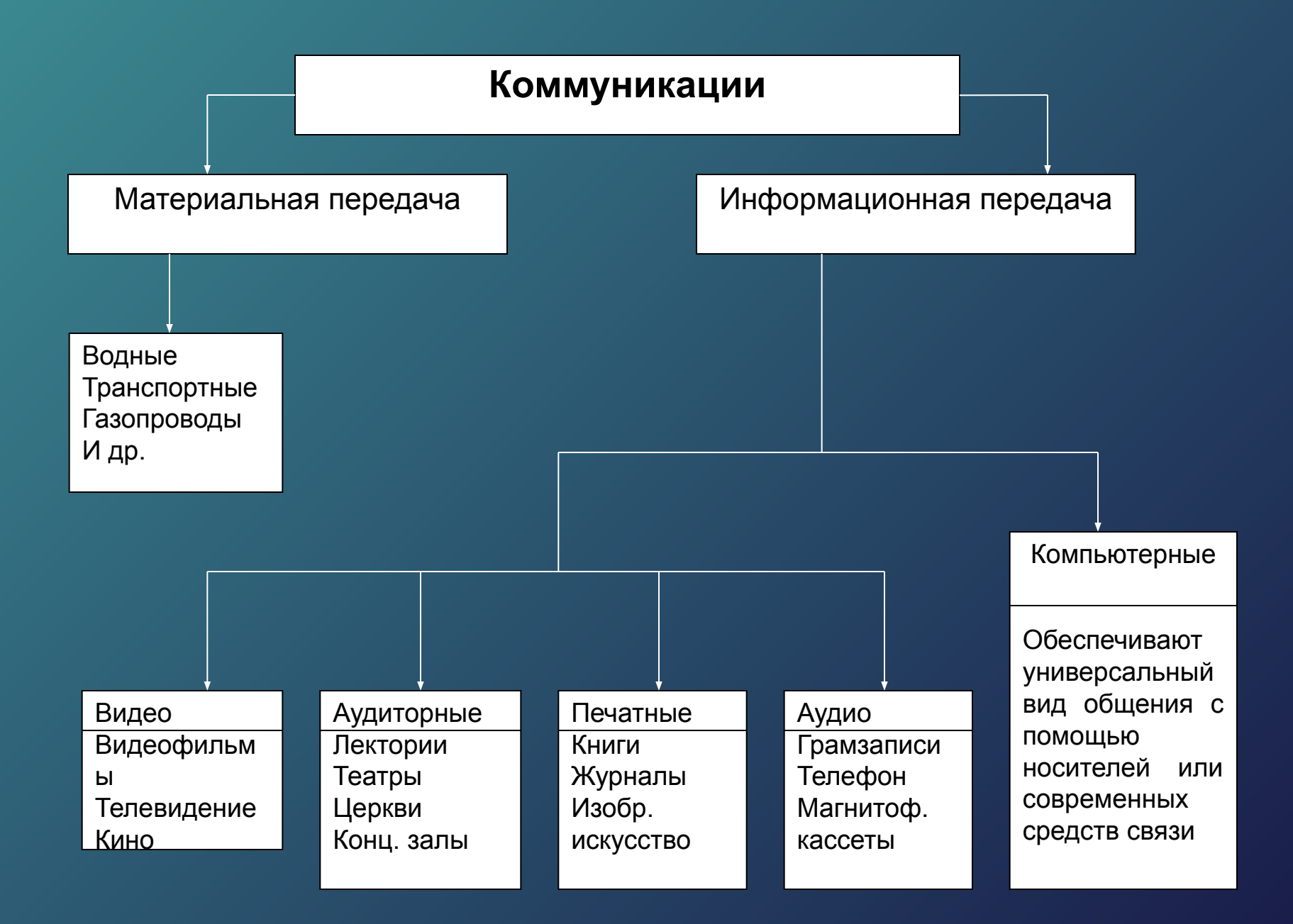

Компьютерные сети **классифицируются по** следующим **признакам**:

#### **степень географического распространения**

- -локальные сети (Local area Network, LAN) объединение нескольких компьютеров на небольших расстояниях, как правило, в одном здании;
- -глобальные сети (Wide Area Network, WAN) объединение компьютеров различных сетей в разных странах и на разных континентах;
- городские сети (Metropolitan Area Network, MAN);

#### **масштаб производственного подразделения**

- сети отделов (один отдел в рамках одного производственного подразделения);

- сети подразделений (любое количество отделов в рамках одного производственного подразделения);

- корпоративные сети (любое количество производственных подразделений в рамках одной организации);

#### **способ управления**

-«клиент-сервер»:

клиент – объект (компьютер или программа), запрашивает некоторые услуги сети, подготавливает запрос пользователя, передает его по сети, принимает ответ от узла сети;

сервер – объект (компьютер или программа), представляет ответ; передает его по сети пользователю;

управление в одноранговых сетях: все абонентские системы сети равноправны.

**Городские сети** – объединения компьютеров для обслуживания информационных потребностей большого города.

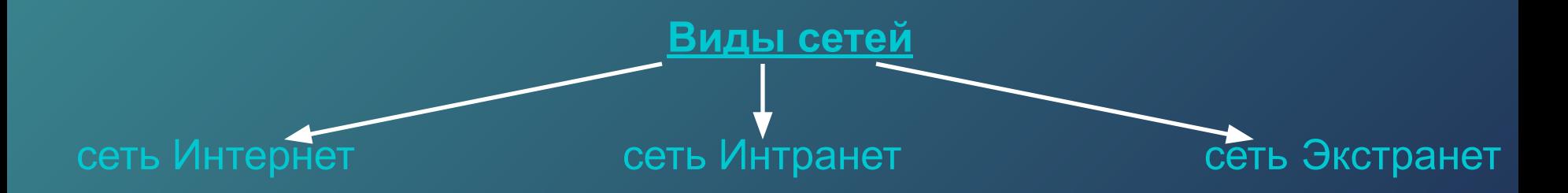

**Интернет** (сеть сетей) – глобальная сеть, объединяющая множество международных и национальных компьютерных сетей, построенных по разным принципам, без установления иерархии.

**Интранет** – внутренняя сеть подразделения организации, использующая стандарты, протоколы и технологии Интернета.

**Экстранет** – сеть Интранет с возможностью доступа из внешних сетей.

#### **Проблемы взаимодействия компьютеров в сети:**

- согласование сигналов в линиях связи;
- определение правил доступа к среде передачи;
- определение маршрута передачи информации и способов адресации.
- согласование способов повышения надежности передачи информации;

#### **Оборудование** компьютерных сетей:

- линии связи;
- коммутационное оборудование;
- сервер;
- сетевой адаптер (сетевая карта);
- концентратор (Hub);
- мост (Bridge);
- шлюз;
- трансивер (transceiver); и и тем коммутатор (Switch);
- 
- модем модем маршрутизатор (Repeater);

### **Структура (топология) связей в компьютерных сетей:**

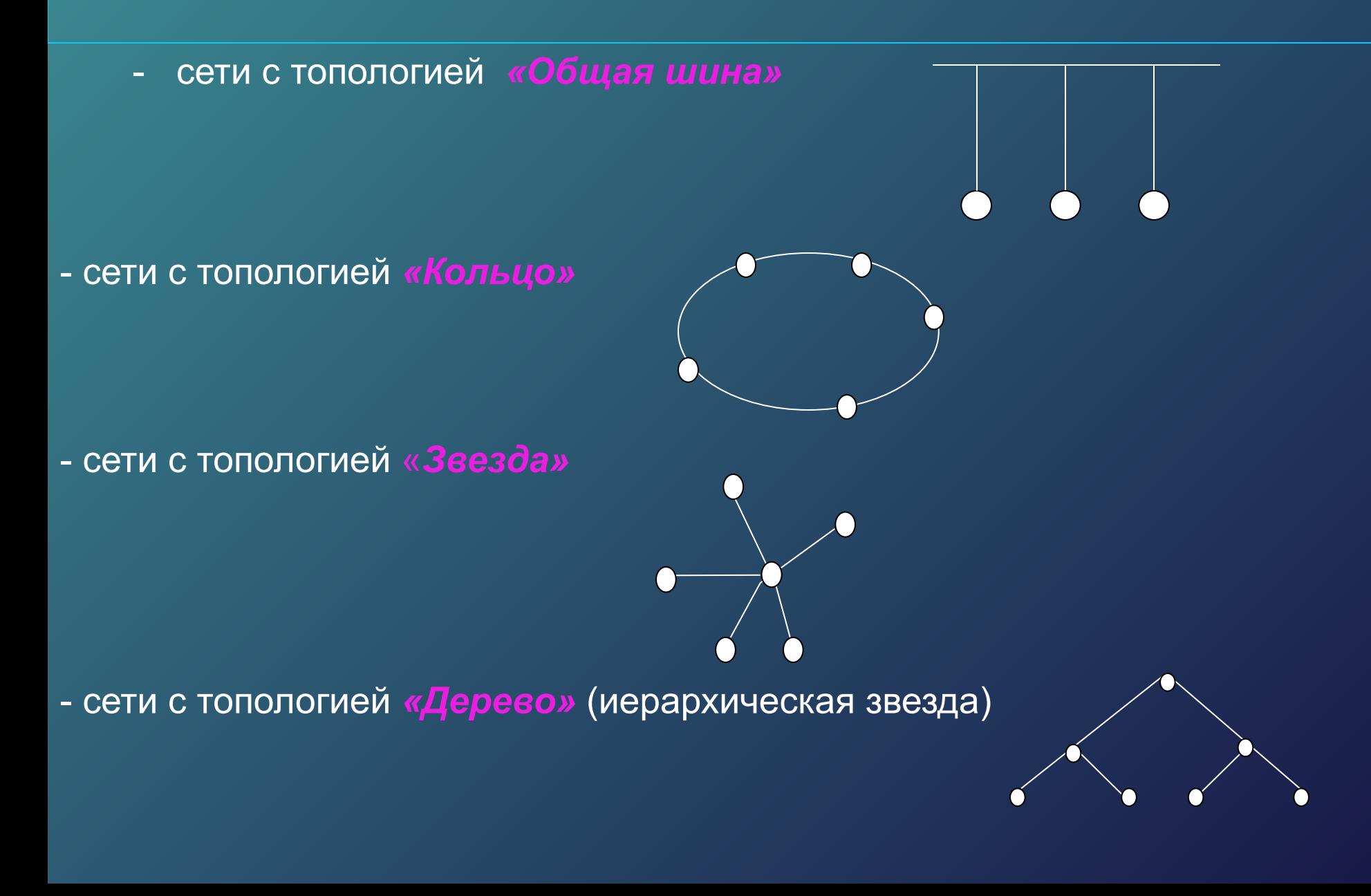

 Сети со **смешанной топологией** образуют из подсетей, имеющих типовую топологию – общая шина, кольцо и звезда.

 Для соединения компьютеров **в локальную сеть** используется аппаратное обеспечение и линя передачи.

### **Аппаратное обеспечение:**

- сетевая плата (сетевой адаптер или карта);
- сервер;
- маршрутизатор;
- коммутатор.

### **Линия передачи:**

- кабель передачи данных (коаксиальный кабель до 10 Мбит/сек, витая пара 10-100 Мбит/сек);
- радиоканал (Wifi, WiMax, Bluetooth);
- оптоволоконный канал.

Для соединения компьютеров **в глобальную сеть** используется аппаратное обеспечение и иллиния передачи.

**Аппаратное обеспечение**: узел сети (сервер, маршрутизатор, мост, шлюз, коммутатор, модем, повторитель).

 Узел сети может представлять собой компьютер (сервер, host (хост) компьютер) или «интеллектуальные» устройства (например, маршрутизатор, мост, шлюз, коммутатор).

 Узел сети – это устройство, имеющее уникальный адрес в сети и используемое для сбора данных, контроля доступа, соединения с другими узлами сети, распределения общих ресурсов между пользователями.

### **Фрагмент структуры глобальной сети**

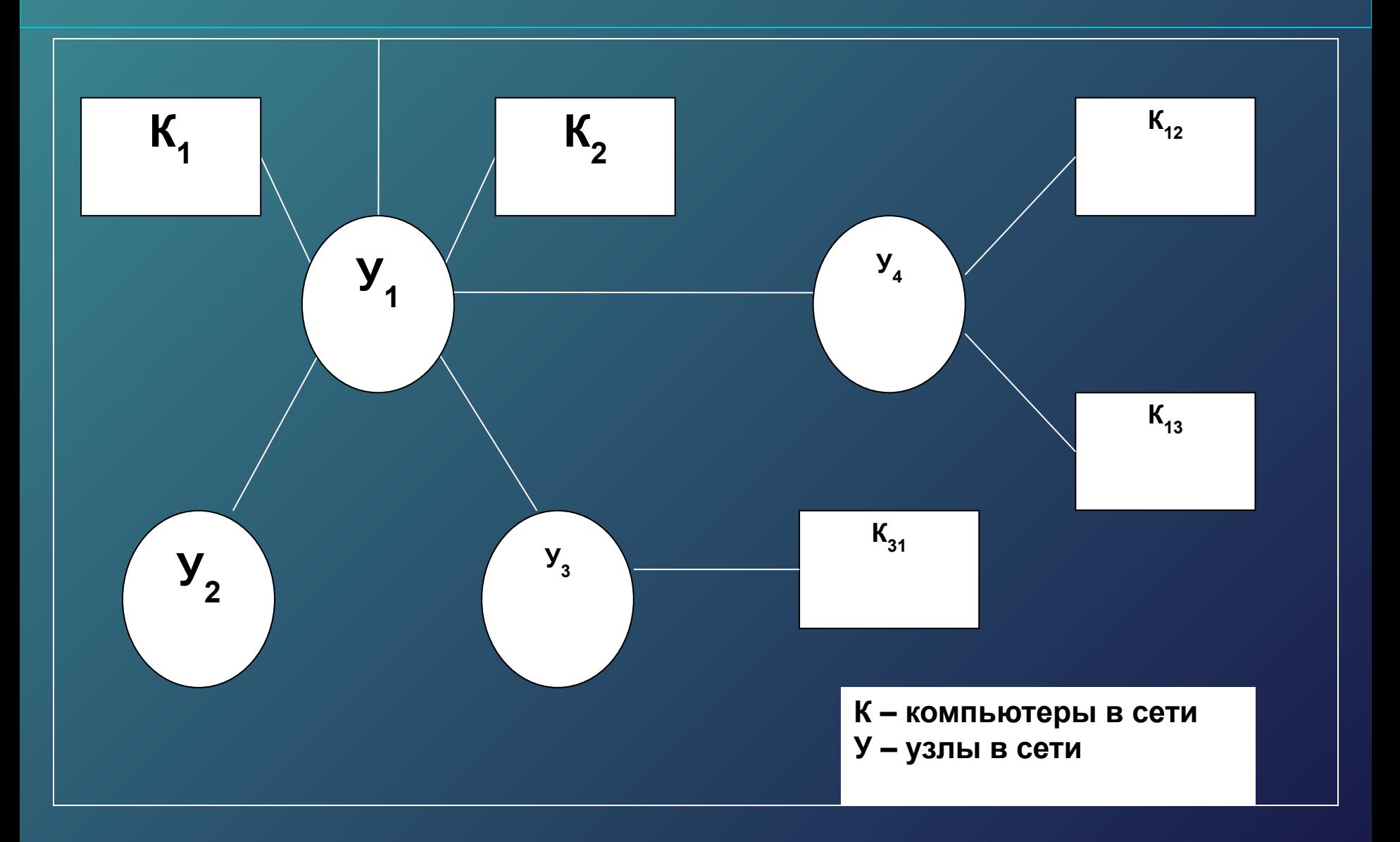

**Линии передачи** обеспечивают подключение к глобальной сети.

Используются следующие линии передачи данных: телефонная коммутируемая – десятки Кбит/с; телефонная выделенная – несколько Мбит/с; волоконно-оптический кабель – десятки Мбит/с; радиоканал наземной или спутниковой связи – сотни Мбит/с;

оптический (лазерный) канал – сотни Мбит/с.

### **Общение по электронной почте**

**Электронная почта** — технология и предоставляемые ею услуги по пересылке и получению электронных сообщений (называемых «письма» или «электронные письма») по распределённой (в том числе глобальной) компьютерной сети.

Электронная почта по составу элементов и принципу работы практически повторяет систему обычной(бумажной) почты, заимствуя как термины (почта, письмо, конверт, вложение, ящик, доставка и другие), так и характерные особенности — простоту использования, задержки передачи сообщений, достаточную надёжность и в то же время отсутствие гарантии доставки.

#### **Достоинствами электронной почты являются:**

•легко воспринимаемые и запоминаемые человеком адреса вида: имя\_пользователялегко воспринимаемые и запоминаемые человеком адреса вида: имя\_пользователя@имя\_домена (например somebody@example.com);

•возможность передачи как простого текста, так и форматированного, а также произвольных файлов; независимость серверов (в общем случае они обращаются друг к другу непосредственно);

•достаточно высокая надёжность доставки сообщения; простота использования человеком и программами.

#### **Недостатки электронной почты:**

- •наличие такого явления, как спам (массовые рекламные и вирусные рассылки);
- •теоретическая невозможность гарантированной доставки конкретного письма;
- •возможные задержки доставки сообщения (до нескольких суток);
- •ограничения на размер одного сообщения и на общий размер сообщений в почтовом ящике (персональные для пользователей).

### **Правила общения по электронной почте:**

- 1. Регулярно читайте свою почту. Отвечайте на письма не позже чем на следующий день.
- 2. Если обращение поступило от незнакомого человека и оно обосновано, то следует ответить в течение трех суток.
- 3. В поле «Тема» нужно отразить суть письма с учетом того, как его может воспринять адресат.
- 4. Пишите грамотно.
- 5. Не отправляйте письма, написанные «под горячую руку». Перечитайте их в спокойном состоянии.
- 6. Внимательно относитесь к заполнению полей «Кому» и «Копия», чтобы текст письма или чужой электронный адрес не попали тем, кому они не предназначены.
- 7. Цитируйте в своем письме оригинальное сообщение в объеме, достаточном для того, чтобы можно было правильно восстановить контекст данного ответа.
- 8. Используйте подпись: указывайте несколько способов связи (обычно номера телефонов и факса)
- 9. Не отправляйте с письмом большие файлы.
- 10. Всю входящую почту необходимо проверять антивирусной программой
- 11. Не читайте письма, пришедшие от неизвестных отправителей.
- 12. Не открывайте вложения, полученные от неизвестного вам отправителя.
- 13. Не посылайте по электронной почте информацию секретного или личного характера.
- 14. Не сообщайте своих паролей
- 15. При регистрации в сети Интернет не оставляйте своих личных данных.
- 16. Не сообщайте о себе ту информацию, которая может быть использована против вас.
- 17. Если вы просите что-либо, не забывайте говорить «пожалуйста». Аналогично, если некто делает чтонибудь для вас, никогда не бойтесь сказать «спасибо».
- 18. Для компенсации эмоциональной недостаточности можно использовать «смайлики», но не в деловой переписке.
- 19. В тексте сообщения не следует использовать прописные буквы, так как ТЕКСТ, ВЫДЕЛЕННЫЙ ТАКИМ ОБРАЗОМ, рассматривается как «крик».
- 20. Обращаться к незнакомым людям по электронной почте можно только в том случае, если адрес был опубликован его владельцам.
- 21. При неполучении ответа от незнакомых людей повторять обращение не следует.

### **Информационно – поисковые системы**

**Информационно**-поисковая система – это прикладная компьютерная среда для обработки, хранения, сортировки, фильтрации и поиска больших массивов структурированной информации.

*ИПС (информационно-поисковая система* - это система, обеспечивающая поиск и отбор необходимых данных в специальной базе с описаниями источников информации (индексе) на основе информационнопоискового языка и соответствующих правил поиска.

### *Классификация ИПС:*

**1. Документографические.** В документографических ИПС все хранимые документы индексируются специальным образом, т. е. каждому документу присваивается индивидуальный код, составляющий поисковый образ. Поиск идет не по самим документам, а по их поисковым образам. Именно так ищут книги в больших библиотеках. Сначала отыскивают карточку в каталоге, а затем по номеру, указанному на ней, отыскивается и сама книга. **2. Фактографические.** В фактографичеких ИПС хранятся не документы, а факты, относящиеся к какой-либо предметной области. Поиск осуществляется по образцу факта.

#### **Основные определения:**

- *•Релевантность* это соответствие результатов поиска сформулированному запросу.
- *•Тезаурус* полный систематизированный набор терминов, слов, данных, семантических понятий в какой-либо области знаний с указанием на их практическое применение.
- **Основными целями разработки традиционных ИПТ являются следующие:**
- •обеспечение перевода естественного языка документов и пользователей на контролируемый словарь, применяемый для индексирования и поиска;
- •обеспечение последовательного использования единиц индексирования;
- •описание отношений между терминами;
- •использование как поискового средства при поиске документов.

Основными показателями ИПС для WWW являются пространственный масштаб и специализация.

По пространственному масштабу ИПС можно разделить на локальные, глобальные, региональные и специализированные.

- 1.Локальные поисковые системы могут быть разработаны для быстрого поиска страниц в масштабе отдельного сервера.
- 2.Региональные ИПС описывают информационные ресурсы определенного региона.

3.Глобальные поисковые системы в отличие от локальных стремятся объять необъятное - по возможности наиболее полно описать ресурсы всего информационного пространства сети Интернет.

В общем случае, можно выделить следующие поисковые инструменты для WWW: *каталоги, поисковые системы, метапоисковые системы.*

*Каталог* - поисковая система с классифицированным по темам списком аннотаций со ссылками на web-ресурсы. Классификация, как правило, проводится людьми.

### **Адреса популярных каталогов:**

*Зарубежные каталоги:*

- Yahoo www.yahoo.com
- Magellan www.mckinley.com
- 
- @Rus wwwwww.www.aportwww.aport.www.aport.ru
- Weblist www.weblist.ru
- Улитка www.ulitka.ru

*Поисковая машина* - поисковая система с формируемой роботом базой данных, содержащей информацию об информационных ресурсах.

Отличительной чертой поисковых машин является тот факт, что база данных, содержащая информацию об Web-страницах, статьях Usenet и т.д., формируется программой-роботом.

**Адреса наиболее популярных поисковых машин за рубежом и в России.**

*Зарубежные поисковые машины:*

Google - www.google.com

HotBot - www.hotbot.com

Go (Infoseek) - www.go.com (infoseek.com)

Яndex - www.yandex.ru (или www.ya.ru)

Рэмблер - www.rambler.ru

Метапоисковые системы (поисковые службы) - системы, способные послать запросы пользователя одновременно нескольким поисковым серверам, затем объединить полученные результаты и представить их пользователю в виде документа со ссылками. Адреса известных метапоисковых систем: 1.MetaCrawler - www.metacrawler.com 2.SavvySearch - www.savvysearch.com